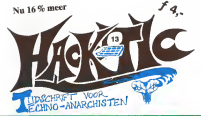

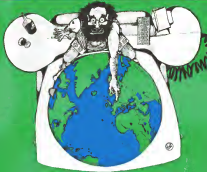

# COLOFON

Hack-Tic IsNederlands eerste hackerbiad. Het verschijnt ronder enige regelmaat. Het eerste nummer verscheen 13 januari 1969.

UITGAVE: MAR VEEL MOEITE DOOR DE STICHTING Haok-Tic. een cover-up voor een groep indivi- duen zonder enige kennis van zaken. ISSN: 0926-0209

MET DANK AAN:: The Key, Herman Acker, Herman Acker, 1988.<br>ter Poelman, Rhincewind, Taco, Paul, Xokum ... Hing. 3, The Dude, RGB Productions on Ftop. Verder krijgen we informatie uit de gekste kringen. ILLUSTRATIES: Koen Holtentot.

C. v. : Archibald Tuttle Tuttle Tuttle Tuttle Tuttle Tuttle Tuttle Tuttle K<u>ONTAKT: De reda</u>Ma is te bereiken via pJL 22953<br>22053, 1100 DL Amsterdam. UUCP: 10px rop.<br>p@ooc.uva.al. Ons telefoonsummer is<br>ukhtaak inn meandalum schemering 020-6001460 (ons supetdeluxe antwoordap-paraat staat (tenzij defect) 24 uur per dag tot uw beschikking).

PRIJS: Losse nummers kosten 4 gulden, een abonnement voor 10 nummers (hoe lang het ook duurt om die uit te geven) kost <sup>ƒ</sup> 37,50. Abonnementsgelden kun je overmaken op gironummer 6065755 t.n.v. de Stichting Hack-Tic. Abonnementen beginnen met het laatst uitgegeven nummer tenzij je bij de betaling

een ander beginnummer aangeeft. ABONNEMENT voor 1994<br>ABONNEMENT VOOR HET LEVEN: Voor 1996 ƒ375,- heb je een levenslang abonnement op Hack-Tic dat zelfs na dedood testamentair op duurt zolang Hack-Tic duurt Nooit meer ge- zeur met het verlengen van jeabonnement! Buitenlandse Levensabonnees krijgen een ge woordenboek van Nederlands vaar de De Rome Ret in Uitscht (3<br>Cyan hus haven 70s in algemen van het - en Afhanseum in Haadem. taal van hun keuze. Als je abonnee voor het leven wordt krijg je alle oude nummers (voor zover voorradig) thuis gestuurd.

PRIVACY: Het isnatuurlijk via onze bankafschiften makkeijk na tegaan wie er abonnee zijn. Hebje een maatschappelijke positie die je niet wilt verliezen dan kun je ook geld en adres wilt bijsluiten in een envelop en die aan onze post bus sturen, wij weten dan genoeg. De Hack-Tic wordt altijd verstuurd in een neutrale envelop. Hack-Tic isook verkrijgbaar bij de goede boekhandel.

DISCLAJMER informatie in Hack-Tic dient slechts aen educatief doel. Gebruik van deze informatie zou strafbaar/staatsgevsarl ij V! stout kunnen zijn. Da redaktle wijst iedere verant woordekjkhetd voor gebruik door lezers van de in Hack-Tic opgeoomen informatie af. De me-ning van een auteur weerspiegelt niet noodzakelijkerwijs de mening van de redaktie of urtge-

vor. Batteries not Inoluded. NADRUK: taegestaan! Kranten, tijdschriften, omroepatiohtingen. politieke partijen, wasma-cbinef operateurs etc. etc. mogen zonder voor afgaande toestemming van de redaktie (maar natuurlijk met bronvermelding) stukken over nemer uitde Hack-Tic. De bovenstaande dis- daimer blijft echter van kracht. Nadruk van de gehele Hack-Tkj is natuurlijk verboden.

Oude nummers kosten /4,-en<br>Heriotzagenhus harrest work kunnen via de redaktiep den. Sommige nummerszijn schaars en moeilijk te pakken te krijgen. Oude nummers wor den pas verstuurd ais de volgende Hack-Tic

uit als die waard met Verman fan menseer HOE: Hack-Tic werd met Venture 2.0 gemaakt opeengammele AT. Print-outs van elke pagina werden met een FACIT WORK lassergeval gezoeften daarna ambachtelijk gedrukt. Dan nog even ergens laten vouwen, nieten en snijden en

klaar was Kees.<br>VERKRIJGBAAR: Bar slecht, maar wellicht tij: Het Computercollectief, Fort van Sjakoo en Aihenaeum Boekhandel, allen in Amsterdam, De Rooie Rat in Utrecht, Dencker in Nijmegen en Athenaeum in Haarlem.<br>KOPIJ: Welkom! Artikelen graag op floppy en

op papier of via eiecironische post (zie 'kontakte. De redaktie behoudt zich het recht voor om de ingezonden artikelen gruwelijk te ver minken of inde open haard te kieperen. Auteurs van geplaatste artikelen worden be-

loond met vermelding in het colofon.

## Hack-TIc 13

Nel Uien de autoriteiten totaal in bun nopjes concludeerden dat Hack-Tic ergens wior hel verschijnen van het ongcluksnummcr hel loodje had gelegd was daar nummer 13. Wchebben het wat betreft verschijningsfrequentie (of liever gezegd: het gebrek daaraan) dit keer wel een beetje bont gemaakt en we zullen proberen om iets vaker uit te komen. Dit gezegd hebbende zijn er ook nog steeds mensen die geld overmaken en verwachten dal er 7 dagen later een Hack-Ticopdc raat ligt. Zo werkt het hier niet, <sup>z</sup>a heeft het hier nooit gewerkt, zo zal hel hier nooit werken.

In dit nummer nemen we afscheid van onze razende reporter Paul die op andere terreinen zijn horizon gaat verbreden. Wij zullen zijn inzichten in o.a. de werking van het telefoonnet node missen.

Verder is wegens gebrek aan inzendingen de rubriek Hekjes op onzachtzinnigc wijze de nek omgedraaid, ook deze is dus weg. Gelukkig neemt dc postslroom nog steeds loc, dus steeds meer Iczcrspost.

<sup>I</sup> lebben wc ditnummer eindelijk vol; staan ineens de kranten bol van een groep Nederlandse hackers die in Amerikaanse defcnsicnctwcrkcn rondhangen. Ga cr maar vanuit dal er een verband ismet de Milnct-lijst die wij in het vorige nummer publiceerden. Veel interessanter is dal hackers ingebroken hebben indc computers die gebruikt werden bijdc zoektocht naar hackers, hierover meer op pagina 9.

Hack-Ticzou Hack-Tic niet zijn als er niet opzijn minst <sup>I</sup> truuk in stond om gratiste bellen. Ditmaal een hele leuke en wel op pagina 17.

Veel leesplezier.

De redaktie

Lezerspost

Beste Hack-Tic,

Ik heb wat informatie over het semafoonnet: Er bestaan in principe drie soorten semafoons:

- Tonc-only, die piepen slechts. Meestal heeft de bezitter van deze semafoon een<br>• Numeriek, die piepen en laten sig belt als er gepiept wordt.<br>• Numeriek, die piepen en laten sig een display een nummer zien, meestal een
- 
- telefoonnummer. Dit nummer wordt ingevoerd door de aanvrager. Alfanumeriek, die piepen en laten op het display een tekst zien, tot 40 karakters, ook te bepalen door de aanvrager.

Een semafoon kan worden opgepiept door zijn telefoonnummer te bellen, dat nummer is 06-58xxxxxx, met 000000 x 749999. Daarna kan in bet geval van een<br>numeriske aantalken de informalie doorseen een worden. Het leeke is ne dat de FTT nausschelze annuficen de Informatie ekoorgegeven worden. Met leukels is ne dat de PTT<br>het mugelijk heeft gemaakt een scenaforms via het SUR Fret op 14 oorpen (dit om met<br>een modern een triebringsroepen meer alfansameriske Dus: zoek een SURFnet node die 'c sema' toestaal, kies een nummer en voer eventueel de (alfa) numerieke informatie in. Na een beetje proberen kwam ik er achter dat de nummeers met een 3, 4 of 5 erin het meestal wel deden, en dat nummers<br>van oumerieke semafoons altijd eindigen op een 1 of een 5 en die van aIfanumerieke semafoons altijd opeen 4.

. Ning onn paar opmuchingen: roop riist naandig waadkone ee vad jo bel toch door,<br>goof dan saadmigs belattustie sie eldook or alm dat het opma paa van toenvolg.<br>uzandaans siid lookis für dijn montes die ingesul van need op ze zo snel mogelijk naar hun werk 100 km. verder moeten gaan! Je kunt b.v. wel de verjaardag van je vriendin wat opvrolijken: geef dan als tekst "Anja jarig! Bel volbeiddig fan yn trittent mei strifwynwr gew<br>1989-987654" op 50 semafoons.

Speciale gevallen: haw-only groepsoproup: roept meerdere lone-only semafoons<br>volities on basics shows (vorcely) root said up bescharmd (the waarschiedik mat tegelijk op, buiten dienst (spreekt voor zich) en beschermd (kan waarschijnlijk niet<br>door iedereen worden gepiept). In 1994 wordt het allemaal nog leukin, dan worden<br>alle Europese semafoonnetten all isas elkaar gekoppeld

Veel plezier,

Gigawalt Blijfabonnee: In het volgende nummer uilgpbreitl aandacht voor hel .xemafoonnet.

een artikel onder de titel "Humbug uit Hamburg' uiteen ander blad, "DE VAKIDIOOT' het blad van defaculteiten natuur en stemekunde, wiskunde en informatica en geofysica aan de Rijks Utrechtestreeks toch to<br>Hoewel niet reolastreks naar ons opgestuurd toch wel de moete waard. Schrijver Frank Verbant reageert op een artikel uil een eerdere vakidioot over hackers.

In de laatste Vakidioot staat een artikel over Hackers, geschreven door Hackers, waarin wordt gesuggereerd dat deze lieden dappere en slimme kornuiten zijn, die met groot sukscs tegen het internationale establishment opboksen. Dit klopt niet met hel beeld dat ik van deze lieden heb.

Wat is het geval? Een aantal jaren geleden kwamen enige computer-gebruikcrs op de gedachte dat hel gesleep met magneetbanden van computer naar computer een vervelend en tijdrovend gedoe is. Zou het niet mogelijk zijn via gewone telefoonlijnen computers met elkaar te verbinden? De uitwerking van deze gedachte leidde tot hel tot stand komen van ccn aantal computer-nctwcrken. Van elke computer op zot wet ook maarts kontinen van veer aan men postgewaar maargramat. Yn de eers ecomputer op het<br>Sturk metwerk kan meto post sturen naar elke andere computer op het netwerk. Later werd men ook instaal gesteld om vanaf elke computer inte loggen op een andere computer. De voordelen van dit systeem zijn enorm. Een aantal voorbeelden uit mijn eigen ervaring moge ditillustreren.

< Nu volgt een niet zo interessante opsomming van al Franks datacommunicatie Nounus, zijn date heeft de wereld gezien. >

Tol voor kort was het systeem volledig open. de gebruikers hadden onderling stilzwijgend afgesproken niet in eikaars computers te gaan knoeien, en dus waren beveiligingsmaatregelen niet nodig. Iedereen was dik tevreden. Toen kwam helFlacker-programma. Life op telsviste pickpiers een annal depptes backers uit Ham-<br>burg inteaak op het Britse notwerk. Tunneavec, die wilde roon de lijkere litten<br>gebruik Wat gehearde er in werkplijkbind! De huitens gebruik gebruikers-vriendelijke netwerk gingen ze naar de computer van Lakeaster. Op computer gebruikten ze het Password dat ze gelezen hadden aan de telesop een telex van cen gebruiker uit Lciccster aan een bonafide collega op cen heek van taal geer woor van haarvang van een een een staan te Irreken.<br>Met andere woorden, de hackers slaagden gris gen huis binnen te Irreken. alle deuren en ramen met op/et open waren gelaten.

Stel je een land voor waarin iedereen heeft afgesproken voortaan geen fietsen meer te stellen. Wat een genot! Nooit meer in de kou aan teen roestig slot peuteren, nooit op de buit. Hele kaar genoem een nooit een het word van teker van een gewaren.<br>Besid misser en van de buurt de fiets in de buurt van gewolgt te krijgen, nooit meer eligede met verloren sleutels. Gewoon: jezetje fiets neer, en als je terugkomt is hij er nog. It workeren steutste, teenwoon zu een zo mee meer, en een zij scriegenaam waard.<br>Dit Utopia komen nu enige hieden die op de televisie verklaren dat zij dankzij hun uitzonderlijkc.slimhcid erin geslaagd zijn een fiets lc stelen. Dc tclcvisie-journalisten, die zelf nooit fietsen, zingen allerwcge dc lol van geniale knapen. Gevolg: Utopia isvoorbij, iedereen moet weer met sleutels en kettingen in de weer. Dit is precies wat

cr in hel Ulopia van he( Computerland gebeurd is. Dankzij hel optreden van de Hackers, en hel feit dal zijWELin bestanden gingen knoeien, legen de stilzwijgende afspraken in,zijn alle deuren een tijdlang opslot gegooid. In die lijd kon ikGarching helemaal niet meer bereiken. Nu de lijnen weer open zijn, moet ikop elke computer elke paar maanden mijn password veranderen. Het gevolg isdal ik regelmatig niet kan werken op een door mij enige tijd niet gebruikte computer, omdat mijn password verlopen is.Het meeste wat vroeger kon, kan nog steeds, het is alleen omslachtiger geworden. Dit ishet enige wat de Hackers bereikt hebben: toegenomen omslag voor alle gewone gebruikers.

De bewering dat ze NASA-vcilrghcidssyslemcn gekraakt hebben met Trojaanse paarden: het klinkt heel wat beter dat hel is. Dankzij het netwerk is hel net zo moeilijk (of gemakkelijk) om in dc computer van de buren iu te breken als in de computer aan dc andere kant van de wereld. Dc bewering dat ze in geheime bestanden zijn doorgedrongen: het isloze humbug. Bedrijven of militaire instellingen die werkelijk geheime informatie hebben, gebruiken daarvoor computers die niet aan het netwerk zitten. Een voorbeeld van de "geheime" informatie die de hackers hebben gekregen. is dc filedie in dc algenoemde televisieuitzending werd vertoond: de sterrekundige in 1-eiccstcr, in wiens de hackers in"braken" (via een open deur) was bezig subsidie aan te de NATO seren. Een sterrekundige uil ESTEC had via compulcr-mail een eerste versie voor de aanvraag naar zijn collega in leicester gestuurd. Die noemde dc file NATO.LJST. Dc hackers uil Hamburg zagen deze filenaam, drukten dc fileop het televisiescherm af, en raadden onmiddelijk wat het was: een geheime lijstmet undcrcovcr-medewer-kers van de NATO! In werkelijkheid zagen we een lijst van sterrekundigen die wellicht aan de conferentie zouden deelnemen.<br>1981 het komt belder wat de balka e verkomen. Het die eerste komte werkelingen.

. 198 in hat soont lealdier was die basika ee verloop as, 1964 vijft groot deep 'ns teerdeel geen.<br>von die hongeersschien, het zop van stel desimben volklenden die vere presidige persoon.<br>In tekent generalig zoe hat staden van lezers van de Vakidioot.

Frank Verbunt

Naschrift redactie: Hel is jammer dat dit soort reacties a ia Clijford Stoll altijd komen van wetenschappers die vanaf hun prachtige ivoren toren (vaak betaald doororganisaties als de NAVOen DARPA (DefenceAdvanced Reasearch Projects Agency)) schreeuwen. Hackers daarentegen zitten vaak nog op de middelbare<br>schooi en hebbengeen toegungtot at die prach-

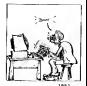

tige netwerken. De analogie van defiets gaat op, alleen moetje in liet Utopia van Frank wel in de wereld van de wetenschap, het bedrijfsleven of defensie ritten om Ie mogen fietsen.

Goede Middag (hel lijkt me zinloos om iemand een goede morgen Iewensen)

Stel je voor, je zit op jewerk en je vervccll je stierlijk. Je besluit een familielid in Amerika te beBen, dus je draait 9voor de telefoniste. Wat blijkt: de telefoniste blijkt niet Ie zijn aangenomen omjouw familiebanden in den verre op peil Ie houden.

Je pakt dezelfde telefoon, maar inplaats van 9 druk je \* cn # tegelijkertijd in. Als je dit enige malen snel na elkaar doet krijg je een kicstoon waarop je de hete wereld kunt bellen. Als jevan je baas houdt moet je dit niet doen, hij betaalt namelijk de rekening.

Als je niet werkt cn toch je familie in Amerika wilt bellen ga je naar hel arbeids bureau. Daar staat een telefoon waarmeeje werkgevers kunt bellen over een sollici tatie (via een telefoniste). Deze telefoniste hoefje ook niet lastig te vallen.

P.S. Bedankt voor het breekijzer voor WordPerfect. Het werkt (bijna) perfect.

Naschrift redactie: Wij hebben dit opeen aantalbedrijfstelefooncentralesgeprobeerd, maarkrijgen het nat aan de gang. Beste anoniem, wat voormeek centrale is dit? Hoezo-"bijna" trouwens'/

Geachte redactie,

Alsje in DTMPA4 genereert dan krijgje een 'dial lonc' waarnaje <sup>2</sup> digits in moet drukken, daarna krijg je een 'onjuist nummer' geluid. Wie weel hier meer over? Als je Al toetst dan gaat de telefoon een paar maal over cn krijg je een soort carrier. Alweer: Wie weet hier meer over?

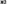

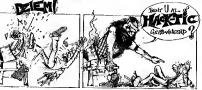

.<br>NAA test, een teen van 1980 Hz en bij het revoluding voor de PTT. Die pieptoon is de<br>MA test, een teen van 1980 Hz en bij het revoluding voor een personne van arreses ATEMA test, een loon van 1900 Hz en bij het verzenden met een vermogen van precies<br>1 mUWatt. A4 is al eaus gescanned, en het is alleen maar een test voor de tweede kiestoon.

#### Geachte redactie,

Wat zeuren jullie toch voor inelke Hack-Tic over postachlcrstandcn en Ielaat verschijnen. Het gebrek aan regelmaat is juist de charme van blaadjes als Hack-Tic. Zijn jullie soms een beetje burgerlijk en ziter achter al die verontschuldigingen een valse schaamte verborgen? Maak gewoon Hack-Tics zoals ik ze lot nu toe vanjullie gewend ben en ik vind het best, ik heb (och betaald voor 10 nummers.

Verder heb iktegenwoordig alle tijd omdat ik door mijn systeembeheerder voor een halfjaar uit de computer van de universitcit geknikkerd ben vanwege dubieuze activiteiten op de computer. Ik zat gewoon mei een amerikaansc vriend van mij te e-mailen over hacken, maar ik heb nog nooit iels gehackcd vanuit of via de computer op de uni, ik ben wel wijzer. Waar blijft de vrijheid van meningsuiting als de systeembeheerder als een oud vrouwtje je e-mail openstooml?

Dr. DataGrabber

P.S. Maar wanneer komt de nieuwe Hack-Tic nou uil?

Ah, een abonnee naar ons hart! Op welke müversiteil zit je'/ Op deRijks Universiteit up ker woord gescanned teworden, en moetje dus beloven dit woord niet in jepost te vermelden. Ons inzienst een stomme aanpak, want als je mensen van de computer smijt vertellen ze je<br>niet meer waar de gaten zitten en moet je het horen van menstes die wellicht een stuk minder vriendelijk zijn. Wij vragen al onze lezers om soortgelijke ervaringen op testuren naarderedactiepostbiis. Vooral de contracten die studenten tekenen om eenaccount te

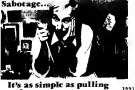

Beck-Tap \$13

De Heilige Geest

De geest van Chifford Stolt waart nog drukte een en<br>waart deze communicational Chifford - della Schwide im van door door keer het door computer<br>immer door computerland. Getergde - tolken door computer<br>easterschieden door in kleer de eer. - West ties systeembeheerders zien in Hem deeerste strijder tegen het hacker kwaad. Na de publicatie van Zijn boek 'Het koekoeksei' zou het netwerk nooit meer zijn:<br>koeksei' zou het netwerk nooit meer zijn:<br>ooi het ormeent was. Wat meet het voor wat het geweest was. Wal moet het voor veel systeembeheerders een klap ge weest zijn om crachterte komen dat hun Scar systeem voor hackers niet interessant - teeks<br>genoeg was. Hoe ze ook zochten, hoe - Koo, vaak van de lijsten met de lijste van de lijste met gebruikers constant van de lijste van de lijste van de lij<br>van de lijste van de van de lijste van de lijste van de lijste van de lijste van de lijste van de lijste van d gangspogingen ook werden doorgespil: geen hacker.

het universiteits-netwerk van zijn werkgever, de TUDcIR vond hij ziet alleen honderden, zelfs duizenden studenten dieduffe programmccr-praktika deden, maar ook: een hacker, en misschien wel door chaar gehaneld<br>ee: Cherdebilde werden van de deze aan de derocht FT as het twee. Onmiddclijk werden via de elcc- Ironischc post alle andere betrokken systeembeheerders op de hoogte gesteld. Zelfs het CRI, de Centrale Rebcrehe Informatiedienst, had in cn liet welen de lijnen open te houden en beslist geen wa<br>den te

Zo werd De Koo al snel de Clifford Sioll uit ons eigen Delft. En hoewel hij de namens de CRI) bij alle betrok- eken Stand en Franke<br>medeleng op refigraamheid moet - de te keiten omnomek kenenaandrong op awligzaamheid moet – de te<br>het "Clifford-gcvoel" in hem zijn ontploit – – 16 toen hijeen aantal rcdaktcurcn van het universiteitsblad "Delta" op bezoek had. Hoewel hij de rcdaktcurcn op het hart

drukte een cn ander niet verder lc vertellen voortijdig uit.<br>die chiese bij 160 hurt vr.

Waar niemand echter bijstil had ge- staan was dal alle berichten over de hele zaak waren uitgcwisscld met behulp van Juist ja, de computer die was gehackt. Zo vangje geen hackers, meneer De Koo. Uit de files van de hackers Scared co Frantic niet alleen een uittreksel van de prive-post van Nico de Koo, maar ook een lijstje met tips voor

Zo verging het niet Nico de Koo. In Av. Oly generate de de communes als computcr-hackers. Zojuist ontvingen wij het bericht dal ook de VNIX-computers van SURFNET b.v. (de organisatie die de communicatie tussen de universiteiten mogelijk maakt zelf zijn gehacked, ook hieruit veel mail over deze en andere zaken, we hebben de berichtjes maar een beetje verknipt en doorelkaar gehusseld.

> Bij SURFNET ondertussen is men met de hele zaak niet zo gelukkigen men beweert bij monde van Erik-Jan Bos dut de hackers schade hebben aangericht: "Ik kan een grapp waarderen, maar dit grat wel ver." Hij kan echter bij het ter pene seen van dit nummer niet zeeren waaruit de schade bestaat (behalve dan verloren arbeidstijd om uit tezoeken wal er in godsnaam allemaal gebeurd is). De hackers Scared en Frantic ontkennen scha-

de te hebben aangericht.<br>Versche abeständ aan onte met tech sort Verder drukken we een nu toch wel ironisch fragmentje uit de SURFNETgids af.

a hee Herkers - Guassian a spencentrals dan and all on it do keep more die with > Cosa had this this commitmentation what the data dan secura kan wa dick ook crasher ada net and a helitar it actives our cortebras boom re v **A distribution and policy fields** corry de word stud bedures, or de hand de constabilidad e a post **Viduo pre** of an always we have on more!

11. A. Frank was been a compact this prints, depends or party see and compato tellibra adara are there **Clear program** 1. Which dispersions that spectrumps **CONTRACTOR** R. S. Williams L. the company of the company of the company of the company of the company of the company of the company of the company of the company of the company of the company of the company of the company of the company of the company and the first company of the expertance are considered to the company of the company of the company of the company of the company of the company of the company of the company of the company of the company of the company of  $\tau_{\rm{eff}}$  , assumption when the contract of the declaration of the state of the contract of the contract of the contract of the contract of the contract of the contract of the contract of the contract of the contract of transferance and the contractor more expected and contractors auto La Settleman the Milled St. Indiana company ensurargancies masteu e

**Sale de Java** 产品的 in yungin tem exist i shqiptari qatish qilimi musulmo Published at Art Western William Count an an Early Committee County and the committee of the committee of the committee of the committee of the committee of the committee of the committee of the committee of the committee of the committee of the committee of th **Information** ank open. plusar: were the lifet of third works due **That are no** ing a contra a componente compositore<br>1976 - Antonio Bernard, actor a compositore<br>2076 - Antonio Bernard, actor a compositore **September** W. Robin Little (1996)<br>Robinson (1996) (1996) (1996) (1997)<br>Little (1997) (1997) (1999) (1997) (1997) has an **State of** WE WAS UP it prie rus and with .<br>Batany 35.00 Eiger Elistos 25 artes.  $\overline{a}$ 83 femines. . . . .  $\sim$ w. The FC Aper 156 LL Submitted at tons. **SECURITY CONTRACTOR STATE CARD IN** Marchel, Handburghard 79. **Silver** PA. Truck Dilling **STATISTICS** 53.7 option. to a film and as counter of 25.63.201 ela L ا مال programs. <u>wasan taanas no</u>  $\mathbf{a}$ Lister. a sin

Hack-Tic #13 11 1991

Social engineering Of : "Help, de telefoniste Is gehackt I"

#### Wat is het ?

Kort gezegd: social engineering isde kunst van hel informatie peuteren uit mensen, bij voorkeur informatie die niet 1887<br>je : Je wilt graag eens een kijkje nemen<br>je : Je wilt graag eens een kijkje nemen<br>op de computer van je school, maar dat vinden ze niet goed. Je belt op ais'on derhouds-technicus', en zegt dat de da-tabase met klantgegevens beschadigd is, en of ze maar even een password voor je hebben. (Ik weet het, het iseen stom voorbeeld, maar een beter wist ik zosnel

#### Wearom zou ik ?

- Voor de lol(en waarom ook niet, je kunt uren plezier hebben van een domme operator of een geflipte sys-
- lem-operator). Om informatie in tc winnen (de belangrijkste reden).

### Waar doe Ik het ?

In principe overal, maar de telefoon-lijn leent zich bij uitstek voor dit soort capriolen. Niemand kan nl. zien wie er aan de andere kant van de lijn zit, een indriedelig pak.<br>ongewassen phreak of een zakenman in indriedelig pak. Je kunt ook een bedrijff in in binnenlopen en ccns een praatje maken met een systeembeheerder ('de onschuldige student'), of eens wat losjes<br>informeren op een beurs of zo ('de be-<br>langstellende leek'). De meeste sys-<br>teembeheerders etc. zijn dolblij als ze

eindelijk iemand ontmoeten die eensin- teresse heeft in hun systeem,

Is het wel 100 % legaal ? Zal me een rotzorg wezen.

## Op wie pas Ik het toe ? • telefonistes • operators (telefoon) • operators (van computers) • monteurs (bv PTT) En, als je wat meer lef hebt (en de goede telefoonnummers): • de BVD, CRI • de CIA, de FBI en het Witte Huis (is

allemaal al eens gedaan) • de politie, het binnenhof, Lubbers zelf etc.

## Wat heb Ik nodig ?

Eigenlijk hebje niets meer nodig dan je stem, een portie fantasie en een rede-lijke dosis lef. Erzijn echter wel een paar dingen die je het leven iets makkelijker kunnen maken:

• een terugbel-nummer. Soms zuljede vraag "kan ik u later terugbellen\* te horen krijgen. In dat geval ishet handig om een nummer k liggen, het nummer mag van alles zijn,<br>een lijn die altijd in gesprek is, of van een nachtcafé, een datalijn, etc. Belje<br>naar bv de slates, dan kun je ook<br>gewoon het nummer opgeven van een nederlands bedrijf met antwoordapparaat (weten die yanks veel), en dan

- achtergrondgeluiden (rinkelende te- in Nederland.
- toctsenbord ratelen, als je zoge- per-deftig. naamd ietsopzoekt. Als je een hoge stem hebt (speciaal
- 
- - beans -
- Laat je NOOIT overdonderen door zal bellen. José de expert, JIJ bent degene in het weet, en niet zij Mit 1970 bie 4 Your providers.

in. half women'd, on the

achiergood binden show<br>mos en turisment l'Trin

men contain view, oug he

should "May Solo 19" Steel

hier can interest yer a bin.

ware leathly you PTT arts.

**Storces**, it keep 

activities (versuch **Box** 

cleaner. Th her segment mean of bold still made 2.2

z.c

- later met een smoes vragen of er nog Als er iemand moeilijk doet, vraag iemand voor je gebeld heeft. dan naar zijn chef, deze truuk werkt • een cassetterecorder, handig voor goed inde States, en inmindere mate
- lefoons, etc). Probeer niet te ovcr-actcrcn, een • een PC (alleen een keyboard is ook alPTT-employee praat gewoon nederhet lands, en niet extra-technisch of su-
- een ladenkast voor de nodige kan- voor onzejonge lezertjes), doeje dan toorgeluiden. voor als vrouw.

• een paar vrienden voor achtergrond- Hang nooit in paniek op, ais je denkt gelniden en als 'ebefs', 'coUegas', 'ex- dat er iets mis gaat. Wil je echt ophanperts' etc etc. gen, zeg dan dat je eerst nog iels aan je Tips : baas moet vragen, en dat je later terug

iemand die het beter die het beter den te with voor "

- should "Aud. It want also hoe a ket gedeen book, ment a no con grande s as op one restourance
- enterior Most is bit a circumstance arbeits via sele. son also his bill over"
- .... ters grivages, dal a wast  $-100$
- **Children WOOD**
- district by a first un **Ette sono pondecoconual** a de benut una de tabilicia ....
- additions "Zeat, no and hide we helders your year. appearances!"
- should "Mik revenue booking
- **Midwest The P**
- threat Charles and words. taxion areas to a 1
- adelerate 'Th a do helbot we set, most bot sumthat I don't be done one do not increde how size years a want de a mezia ettos."
- shown were
- a adelegate "These has to weer, het nommer is 400
	- planet: (in "Also as out in her or at you universe Label concept. kerd, now dat tehben we so withdress that she was medium blog, meurineur
- stelluser good: a tronger

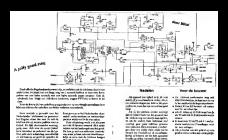

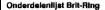

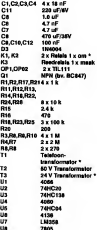

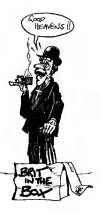

Of te au internationale contactes to onderhouden hebt of gewoon wat met het weneM-telefaonoet wilt spelen: je zult (als je niet uiterst ruim Inde slappe was zit) ists moden doen om is zeegen dat de nûminkerniken stissndeling van een en aader<br>ake istde toe kadealijke generateeoeflikten, persoonlijk fullmoeneet enief snoche<br>maliner: Princ Packens, de konnekrische felefoorlijnd die is re malen van zich heeft doen horen, vertelt "Het geheim van C5" In een soms openhartig van 2008 in<br>Verwysering interview.

#### Alweer een truuk om gratis te bellen doo gaan door totje gaan telefoon meer kunt zlenl

HT: Jij kuat gratis bellen d.m.v. een klein doosje dat loontjes genereert en je noemt help.<br>noemt het C5. Wat is C5?

PP: C5 is een signaleringssysteem dat in het internationale telefoonverkeer wordt gebruikt om door te geven met wie er gebeld wordt. Dit gebeurt voor het gesprek begint door middel van hoorbare oontjes. Elke uitgaande inter- hoorbare<br>'trunks' (vaste lijnverbindingen) verbon- o<br>'trunks' (vaste lijnverbindingen) verbon- den<br>'den met andere internationale centra- d les. Op detrunks die naar een bepaald land lopen kunnen zowel 'terminal' (eind) als 'transit' (doorvoer) gesprek ken worden aangevraagd. Zokan dus via een van dc centrales die direct bereik baar iseen abonnee bereikt worden ineen land dat niet direct aan de uitgaande centrale gekoppeld is. Als zo'n trunk werkt volgens het C5-systeem dan zijn er een aantal leuke grapjes mee uit te ha-

Op een C5-'trunk' gebeuren vlak voordat het gesprek tot stand komt een aantal zaken. Laten we bij het begin beginnen:

- De abonnee intand Atoetst of draait e Desboarge in land A tellow in them
- De centrale van de abonnee geeft dit (eventueel via knooppunts en district scentrale) door aan de uitgaande internationale centrale.
- Deze centrale (in ons geval de 09 centralc) zoekt uk hoedit geprek het beste tot stand gebracht kan worden cn kiest (in dit geval) een lijn naar land B waarop C5 wordt gebruikt.
- De uitgaande centrale zendt een 'Clear Forward' toon om aan tegeven dat er een gesprek gaat beginnen ca wacht tot dc centrale aan de andere kant een 'dcar back' zendt om aan te gevea dat dc ontvangende kant klaar is voor het gesprek.
- Dan zendt de uitgaande centrale een 'seize' toon en wacht tot de andere centrale ook een seize zendt.
- Dan volgt een serie toontjes die aangeeft dat het hier gaat om een gesprek naar land C (we noemen dit een transitgesprek), welk landnummcr er gebeid moet worden, wal voor type gesprek het is en wat het nummer is dat wordt gebeld.
- Het gesprek komt tot stand.
- Na het gesprek wordt met een 'dear back' of 'Clear Forwartf toon de lijnweer vrijgemaakt.
- En krijgt de op de lijnachtergebleven abonnee een ingesprektoon te horra. van HT: Ja noa en? Wat kun jehier mee? PP: Nou, als je als telefoonabonnee A bet 'Clear Forward' signaal geeft, maar - over je geeft het niet lang genoeg om centrale B de tijd te geven om een 'Clear Back' te verzenden dan heb je dus een situatie geschapen waarin centrale B denkt dat het gesprek is afgelopen terwijl de 09ccatrafic (en dus ook je eigen centrale) - - onog van niets weet. Je kunt dan dus op nieuw met een 'Seize-toon' en die serie piepjes een gesprek opbouwen naar fina waar je maar wilt terwijl jouw centrale denkt datje nog aan je oorspronkelijke gesprek bezig bent. Combineer dit met 1777 het bellen naar een 06-0 nummer datnaar het buitenland doorschakelt en je kunt gratis bellen.

Als je zo'n 06-nummer belt dat in het 54 buitenland aankomt via een C5-lijn enje geeft een 'Clear Forward' dan praat je f daarna dus tegen decentrale in dat land Als je een gesprek wilt opzetten binnen - Gair dat land dan kies je na de 'Clear For ward' en de seize KP1-0- < nummer > - - + ward ST met behulp van de serie toontjes uit dit livie (zie afbeelding 1, HT), en fills < nummer > staat voor het nummer van 1.000 degene die je wilt bellen, zonder de eerste nul (in het jargon beet dit het nation aal signifikante nummer). Als je naar 1982 een ander land wilt bellen dan vraag je twee d.m.v. een KP2 om transietverkeer en f geef je ook een landcummer (Country

Code).Jeseint dan KP2- < land <sup>b</sup>urn. > - 0-< nummer >-ST

In C5-bis, een iets afwijkend systeem dat in bijna alle opzichten hetzelfde isals 'gewoon' C5 krijg je met een <sup>1</sup> in plaats van een 0 aan bet begin automatisch verkeer dat via kabels loopt. Dit bete kent dat je je niet druk hoeft te maken over satelliet-vertragingcn en dat je een kwalitatief betere verbinding krijgt. Dit eerste cijfer heet de discrirainatirvg digit. Je kunt op die plaats ook een Code-11 voor een gesprek met prioriteit of een

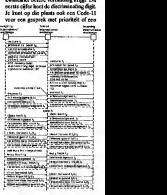

Condice maar ik ben nog geen land tegengekomen dat ook werkelijk iets met die infor matie doet, en sommige landen gevenje - as d pres. gesprek.

HT: Is dat dan zo belangrijk, dat gratis bellen? Als dat de kick iskun je toch ook alsschoonmaker hij een groot bcdan kunik gratis bellen.

PP: Nee, natuurlijk niet, het gaat mij om hetverkennen van een netwerk en het spelen met dc mogelijkheden. Hel is een prettige bijkomstigheid dat je niet hoeft Ie betalen, maaralsje bijvoorbeeld auto matisch kunt bellen met landen die je normaal alleen via de PTT-operator aa nde lijn krijgt of ie kunt zelf ben je gesprek gerouteerd wordt dan heb je hel systeem inje macht. Ik krijgstoringsvrije gesprekken met landen waarmeeje via de normale procedure geen ver staanbare lijn krijgt. Een vriend van me<br>krege van het consume comisidelijk ken kreeg van der op<br>taat met Clinta tact met Centraal Afrika, waar je bij dc PTT uuuuuren op kunt wachten. Dat maakt het leuk, ook PlT'ers met ccn beetje gevoel voor humor zijn met dit solve spelen. Wat die basis ook zegt, het is gaafspeelgoed.

HT: Je speelt dus operator!je?

PP: Ja, en dat kun je tamelijk ver doorvoeren, je kunt namelijk ook anderen, je kunt namelijk ook andeelijk ook andeelijk ook andeelijk ook andee<br>Gebeure re operators bellen via lijnen die een wore abonnee helemaal niet kan kie- onders zen. Als je in je riedel een Code-1 <sup>1</sup> ver werkt veranderen er cen paar dingen: de discrimination dan opgeval.<br>discrimination digit wordt dan opgeval. als can Ianguage-digit wordt naar een Code-11 op

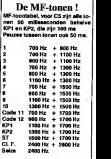

leid. Deze Code-1 <sup>1</sup> operator is de 'in warel- operatories stand brengt voor uitgaande operators in an dere landen. Als je KP2-31-l-Cede 11- ST draait krijg je een franstalige operator aan dc spuistraat in Amsterdam.

Dc <sup>1</sup> staat voor frans, een 2staat voor engels, 3 voor duits, 4 ccn 5 voor spaans. Er zijn ccn paar uit zonderingen. Zo draai je voor een in ward Amerika 121-ST, waar X de taalcode iscn YYY de arca-codc binnen de 'integrated marketing zone' 1 (USA + Canad Voor de information operator (de 008,

zeg maar) kiesje KP2-1-X-YYY-131-ST. In andere buitenlanden kies je met code-12 een information operator en in weer andere landen moet na het land nummer en de language-digit nog een nettit<br>eensammer. De hoofdstad van dat land noor is een goede gok. Mensen die dit zelf willen doen moeten zeker bij de PTT de gids buitenlandse netnummers bestellen. Dat is onmisbaar gereedschap.<br>Meer event Als is command to a con-

Maar goed: Als je eenmaal zo'n ope-rator aan de lijn hebt kunje bij henVhaar gesprekken aanvragen met abonnees in dat land en in een aantal gevallen wordt je dan onmiddelijk doorverbonden ter- wijl we dat land officieel alleen maar via

HT: Zeg Peter, hoe heb je dit alle-<br>maal uitermonke?

maal uitgevonden? PP: Stel het je als volgt voor: je belt voor de lol eens wat 06-0 nummers om ie kijken of er nog leuke dingen te bele- HT. Hoe lang word is dit all-<br>een ein. Zo hob te PRK'en dat zijn. PR-Ach word is. De nenevens stotven zijn. Zo heb je PBX'cn dat zijn, veelal Amerikaanse, bedrijfseenlralcs die het toelaten dat is weer naar buiten. belt als je een bepaalde code intikt, mo dems waar misschien leuke computers aan hangen en nog meer van die gein. Maar alsik een nummer heb wat duidelijk naar het buitenland doorschakcli en<br>de hoor oon "chok" als hat oceansk tot ik hoor een 'pliek' als het gesprek tot stan<br>stand komt dan trek ik mijn conclusies; • Die pliek is een controlesignaal en

- dient er voor urn mijn kant van de salelietvcrbinding te vertellen dat er is opgenomen.
- Ikkan die plick horen, en dus zitie binnen de spraakband.
- Dus kan ik zelf ook controlcsignalcn genereren en het gesprek afbreken en een nieuwe opbouwen.

Vanaf dat punt hoef ik 'alleen' nog maar uit te vinden welk signaleringssys-<br>teem het is en hoe ik die centrale zo kan foppen dat ie mijn centrale niet 'vertelt' wat ik uithaal. Het klinkt misschien niet zo overzichtelijk, maar met een beetje experimenteren kom je er wel uit. HT: De spraakband?

de PTT kunnen bellen. Dat is kicken! op zun 'Common Channol' zienskrew. PP: Ah, dat is het frequent iebereik dat van de ene kant van de verbinding doorkomt naar de andere. Soms zitten de besturingssignalen buiten de band en dan kun je het dus in bijna alle gevallen wel vergeten. Wat je dan ook piept, het signaal komt niet door jouw centrale heen. Dan heb je ook nog systemen die op een 'Common Channel' signaleren.<br>Die zetten alle besturingsinformalie van<br>oon hele kudde lijnen digitaal op 1 touwtje en dan zitten er dus helemaal geen piepjes meer op jouw kanaal.

HT: Hoe lang weet in dit al?

PP: Ach weel je:De gegevens ston- den al in de vroege zeventiger jaren in allerlei Amerikaanse blaadjes. Als je eenmaal op wek gaatnaar de documentatie blijken alle in het telefoonverkeer gebruikte systemen in oon goede technische bibliotheek terug te vinden. Il speel al jaren met het telefoonnet cn dan kom je wel eens jets leuks tegen.

HT: Zeg, waarom vertel je dit alle maal? Benje niet bang dat de PTTer iets aan doet en dat danje truukjes onmogelijk worden?

PP: Aan de ene kant wel, maar aan de andere kant ishel ook wel goed zo. Zelfs ais de PTT het onmogelijk maakt geldt:<br>de echte phreaks hebben toch nog wel andere Iruuks en op het moment zijn te

# World Numbering Zones 3 & 4

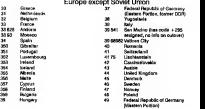

World Numbering Zone 5 Mexico, Central and South America + St,Plerre & Mlquelon

| 500                      | <b>Falklend Islands</b>          | s.         | bout.                            |
|--------------------------|----------------------------------|------------|----------------------------------|
| tón                      | <b>Balow</b>                     | w          | Chile                            |
| soe                      | Contempla                        | s          | Colorador                        |
| $\overline{500}$         | El Salvador                      | ×          | Venezuela                        |
| 904                      | <b><i><u>Linguistics</u></i></b> | MO         | Quadebuce trut St Serversmu-     |
| son.                     | <b>Nickletown</b>                |            | and French side of St Market     |
| 906                      | Cotta Bra                        | 591        | <b>Dollars</b>                   |
| w                        | Pearce                           | ïю         | Geven                            |
| ton.                     | St. Payte of Microbine Pleasant  | MO         | Pounder                          |
| 500                      | <b>Half</b>                      | SG4        | <b>French Guerra</b>             |
| šĩ                       | <b>Pass</b>                      | ses        | Personne                         |
| tz.                      | <b>Mouse</b>                     | NON        | <b>Mediuma</b>                   |
| $\overline{\phantom{a}}$ | Cuba.                            | <b>SR</b>  | Sulters                          |
| 53.69                    | Gentleteno Bry US Now! See       | <b>Std</b> | <b>Linda and</b>                 |
|                          | decated on Cabe, only from U.S.) | $\infty$   | Networkedn Andley Elint Max text |
| s                        | Acquestion                       |            | Sabe Statis, Corango, Bonatrel   |

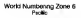

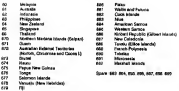

World Num<br>Cleater Zone 7

World Numbering Zone 8

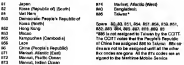

ú.

 $\cdots$ 

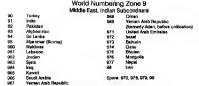

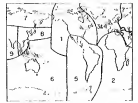

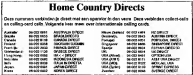

mok-Tic \$13

Hack-Tic Light

#### *<u>Administration</u>*

sides de Voltalenci con  $+$   $\cdots$ wer on sea sak Maia ca mez dar cann ciden

die door men  $65$  in terms al cedes **TERMIN** 

Castle in Sco.

On his cost codes. a conk see de la use or lease it at as weet your comil enable desade bonus durne med Mi due no del . . . . . Hill cost de gan arme and they will grow the Authority hel and hogen on a bila anggot nasi<br>Mila di habeni nes

#### u touen

### M. Taleron 7

In modest on in Area. **Mark** reclame and to de anomena) sono **Box Dir NK miki or** and MAN products.

**Billion Council Co. Forest** as de companyo to 1 Let wood use stands notice to . . . . . . . . . . . www.fieldwang to index, redded

ana huddoud die euro mit an de had voorlong about my or understand a book bot chairm  $= 100$ by must mechanic **Ke Krist at with streamd and at** ter das von 14 kinnen die 15 i ann beates and behing to more good word but no winding and minute on her alarm of na postala na razmira ten 86 WDTO addissors and ce dovenite togries i

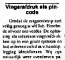

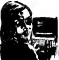

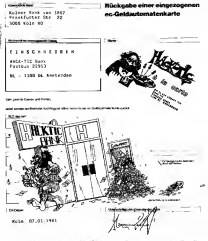

Deze daltse bank snapte het niet helemaal. Doe je je hest om bet Hack-Tic magneetpasje er zo afschrikwekkend mogelijk te laten uitzien, sturen ze het nog beleefd terug nadat iemand bad geprobeerd om er gekt mee op te nemen. Groetjes van de Hack-Tic Bank

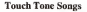

Ungewerig Priou/StormSionan in de VS brongt ei study par en stug het Touch-Tanus<br>songbook tilt (1988) O-843/4028-6). Hierin veel vlijking after graft op in Indionensis<br>stud kunst apolen. Prin wel op dat je je pro muzikand naar Hack-Tic, de leukste plaatsen we in het volgend

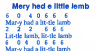

 $6.884$ lts fleece was white as snow 6 6 9 6

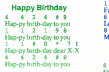

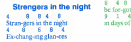

Here comes the bride 1 3 3 3 es the bride 1 9 6 6 AU dressed in white

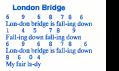

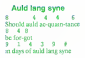

Hack-Tic #13 28 28 1991 1991